## university Jean-Jaurès

Projet Réseau

# DNC SERVER START MANUAL

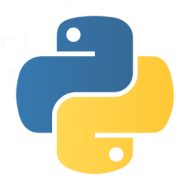

Authors: Quentin Rouland Renan Husson

To the attention of : M. JACOBONI

April 15, 2015

## Contents

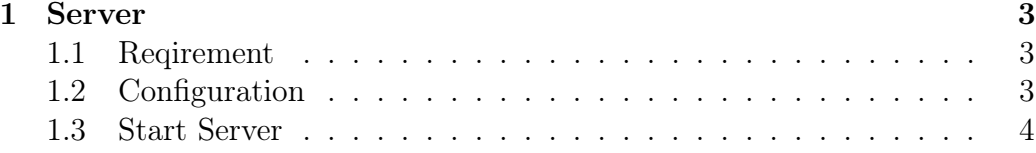

### 1 Server

#### 1.1 Reqirement

You need to install python 3.4 for launch the DNC server.

### 1.2 Configuration

Before running the server, it is possible to change the default configuration file through dncServer.conf. In this file you can configure the port use and the log directory by ther server.

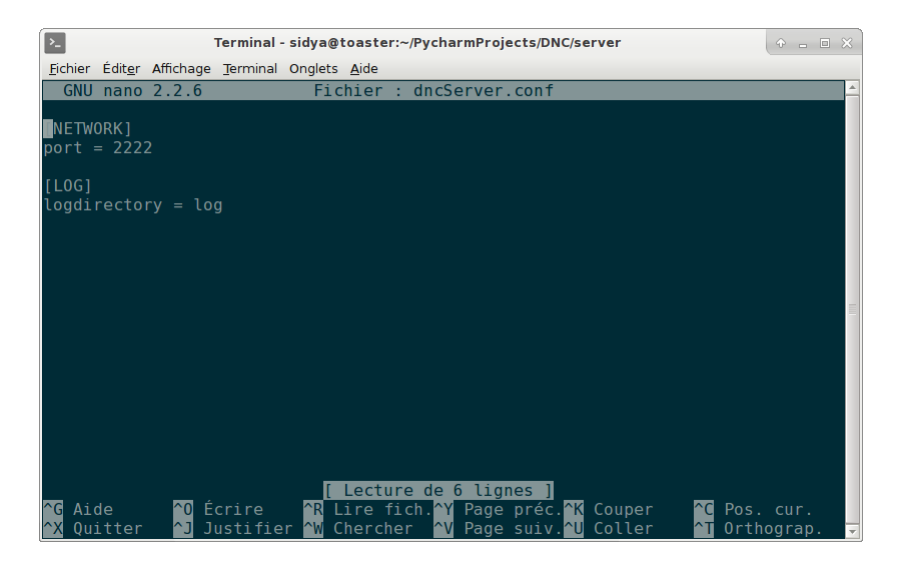

#### 1.3 Start Server

Just start the server with the following command :

python startServer.py

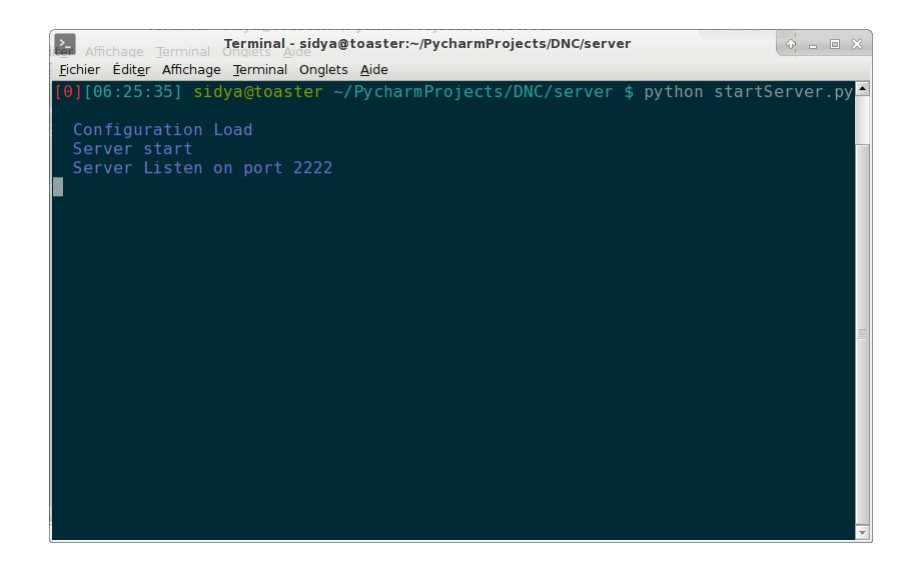